## **Überdeckung – Überschneidung – Staffelung**

Stell dir vor, du stehst an einem Flussufer und wartest auf den Start einer Segelregatta. Fünf Boote sind am Start. Das Signal ertönt und sie segeln los. Das Boot, was sich am nächsten zu dir befindet, überholt ein anderes Boot. Dabei verdeckt es logischerweise Teile des Bootes, das es überholt. Das nennt man Überdeckung. Es kommt zu Überschneidungen durch das Vor- und Hintereinander der Anordnung.

Drei Boote befinden sich noch ziemlich in gleichen Abständen hintereinander. Das nennt man Staffelung. Auch dabei verdeckt immer das eine Boot Teile der anderen, die hinter ihm sind. Zeichne nun die Szene ähnlich auf ein A4- Zeichenblatt im Querformat. Unten vom Bildrand lässt du ungefähr 4 cm frei. Das ist das Ufer, von dem du zuschaust. Gestalte es später wie ein Ufer mit Steinen, Rasen, einem Busch/Baum - wie du willst. Vom oberen Rand des Blattes lässt du ungefähr 7 cm frei, das wird der Hintergrund mit einer grünen Hügellandschaft und Bäumen. Denke daran, alles, was weiter hinten ist, wird kleiner und rutscht höher. Hinter die Hügel malst du den Himmel. Du entscheidest selbst, was für Wetter an diesem Tag ist.

Doch bevor du Ufer und Hintergrund gestaltest, zeichnest du die 5 farbigen Boote mit zwei Segeln (2 Dreiecke). Der Bootskörper ist ein Trapez. Das Boot, das am dichtesten zu dir sich befindet, ist am größten und sein Segel überdeckt auch Teile des Himmels.

Denke auch daran, das Wasser farbig in Blau-, Grün,-Grau- und Brauntönen zu zeichnen. Es ist nicht glatt, sondern leicht wellig, denn die Boote bewegen es.

Das Zeichenmittel für dein Bild sind Buntstifte. Im Hintergrund solltest du sie nur sanft aufdrücken, denn das erhöht die räumliche Wirkung deiner Segelregatta. Viel Spaß!

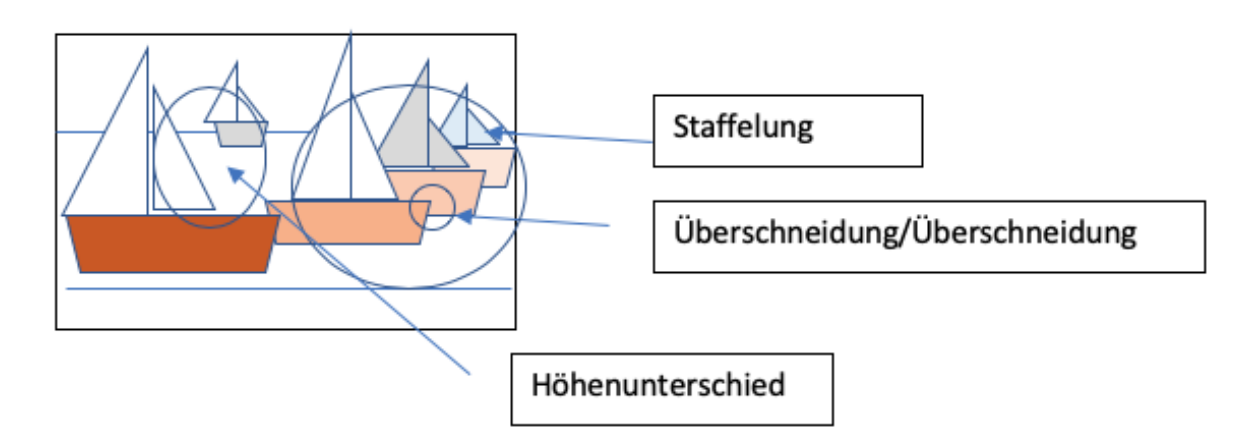

## **Bring dein fertiges farbiges Bild mit zu unserer ersten Kunststunde nach dieser selbstständigen Arbeitszeit.**